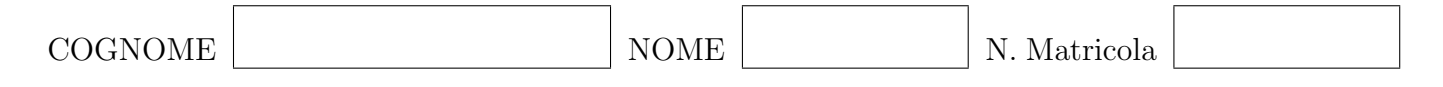

Data la matrice

$$
\mathbf{A} = \left[ \begin{array}{rrr} 1 & 5 & 3 \\ 0 & 4 & 2 \\ 1 & 1 & -1 \end{array} \right]
$$

- i) calcolare la fattorizzazione LU (con pivoting) di A;
- ii) usando la fattorizzazione LU di A risolvere il sistema lineare

$$
\boldsymbol{A}\boldsymbol{x} = \left[\begin{array}{c} -6 \\ -10 \\ 6 \end{array}\right].
$$

Dato il sistema lineare  $\boldsymbol{A}\boldsymbol{x} = \boldsymbol{b}$ e lo $\it splitting$   $\boldsymbol{P} - \boldsymbol{Q}$ dove

$$
\boldsymbol{A} = \begin{bmatrix} 1 & 0 & 1 \\ 0 & 2 & 1 \\ 0 & 1 & -1 \end{bmatrix}, \quad \boldsymbol{x} = \begin{bmatrix} x \\ y \\ z \end{bmatrix}, \quad \boldsymbol{b} = \begin{bmatrix} 2 \\ 1 \\ -1 \end{bmatrix}, \quad \boldsymbol{P} = \begin{bmatrix} 1 & 0 & 1 \\ 0 & 1 & 2 \\ 0 & 2 & 1 \end{bmatrix},
$$

i) Scrivere esplicitamente  $(x^{k+1} = ..., y^{k+1} = ...)$  il metodo iterativo

$$
\boldsymbol{P} \boldsymbol{x}^{k+1} = \boldsymbol{b} + \boldsymbol{Q} \boldsymbol{x}^k
$$

ii) Studiare la convergenza del metodo iterativo; (suggerimento  $|\lambda I - P^{-1}Q| = |P||\lambda P - Q|$ )

iii) Partendo dal vettore 
$$
\mathbf{x}^0 = \begin{bmatrix} 0 \\ 0 \\ 0 \end{bmatrix}
$$
 fare due iterazioni.

Data la seguente equazione non lineare

$$
x\sin x - e^x = 0
$$

- i) Scrivere il metodo di Newton per questa particolare equazione;
- ii) Approssimare una soluzione con 2 iterate del metodo a partire da $x_0 = 1;$

Per i dati contenuti nella tabella  $\frac{x_i}{y_i} \begin{vmatrix} 0 & -1 & 1 & 2 & 3 \\ -1 & -9 & 7 & 51 & 167 \end{vmatrix}$  calcolare

- i) La tabella delle differenze divise;
- ii) Il polinomi intermedi  $p_k(x)$  che interpolano i punti  $(x_i, y_i)$  con  $i = 0, 1, \ldots, k$ .
- iii) Il polinomio interpolante  $p(x)$ .

Dato il seguente integrale

$$
\int_{-2}^{1} f(x)dx, \qquad f(x) = x^2 + e^x \sin x
$$

- i) Stimare il numero di intervalli necessari affinché l'errore dell'integrale approssimato con il metodo dei trapezi sia minore di 10<sup>−</sup><sup>4</sup> ;
- ii) Stimare il numero di intervalli necessari affinché l'errore dell'integrale approssimato con il metodo di Simpson sia minore di 10<sup>−</sup><sup>4</sup> ;
- iii) Calcolare l'integrale con il metodo di Simpson e 4 intervalli (piccoli);

Si consideri la seguente ODE

$$
y'(x) = x + y(x),
$$
  $y(0) = 1.$ 

e il metodo di Runge Kutta definito dal tableau:

$$
(A) \begin{array}{c|cccc}\n0 & 0 & 0 & 0 \\
\frac{1}{2} & \frac{5}{24} & \frac{1}{3} & -\frac{1}{24} \\
\frac{1}{6} & \frac{1}{3} & \frac{2}{6} & \frac{1}{6} & \frac{1}{6}\n\end{array}
$$
\n
$$
(B) \begin{array}{c|cccc}\n1 & 1 \\
\frac{1}{6} & \frac{2}{3} & \frac{1}{6} & \frac{1}{6}\n\end{array}
$$

- i) Calcolare l'ordine del metodo numerico associato al tableau (A)
- ii) Scrivere esplicitamente il metodo numerico associato al tableau (B)
- iii) Fare un passo del metodo numerico con passo  $h = 1/2$  associato al tableau (B)

Scrivere una procedura MATLAB che implementa il metodo di Runge-Kutta (A) dell'esercizio n.6.